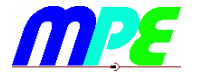

# **Dokumentation zum Lipo-Überwacher**

## **Motivation:**

Anforderungen an die Schaltung:

- 2- UND 3-zellige Lipo-Akkus mit einer Schaltung überwachen
- möglichst geringer Bauteilaufwand (wegen Gewicht und Größe)
- möglichst genaue Spannungsmessung (< 3% entspr. 100mV)

zu 1:

bedingt durch einen anderen Stecker zum Lipo wäre die Schaltung eigentlich sowieso individuell, aber vielleicht kann man ja das Konzept einfach weitertragen. (Wird sich am Ende zeigen)

zu 2:

Wahl des gut bekannten Tiny13. Vorteil: kleines SOIC-8-Gehäuse, Nachteil: nur 3 ADC-Kanäle nutzbar. Der vierte am Reset bedingt HV-Programmierung.

zu 3:

die interne Referenz hat lt. Datenblatt eine Toleranz von 10%. Das ist von grundauf zu schlecht. Deshalb muß eine bessere externe Referenz ran.

### **Lösung:**

Drei Zellen plus eine Referenz wären ein ADC-Kanal zuviel. Deshalb der Trick, die Schaltung aus einer Zelle zu speisen und dann die Zellspannung am VCC "rückwärts" aus der genaueren Referenz am ADC-Kanal bestimmen. Die interne Referenz wird für den ADC also gar nicht benutzt, sondern VCC.

Die restlichen Zellen liegen an den übrigen ADC-Kanälen. Deren Spannung muß über die Korrektur der VCC-Spannung berechnet werden.

### **Schaltung für 2-zellige Akkus:**

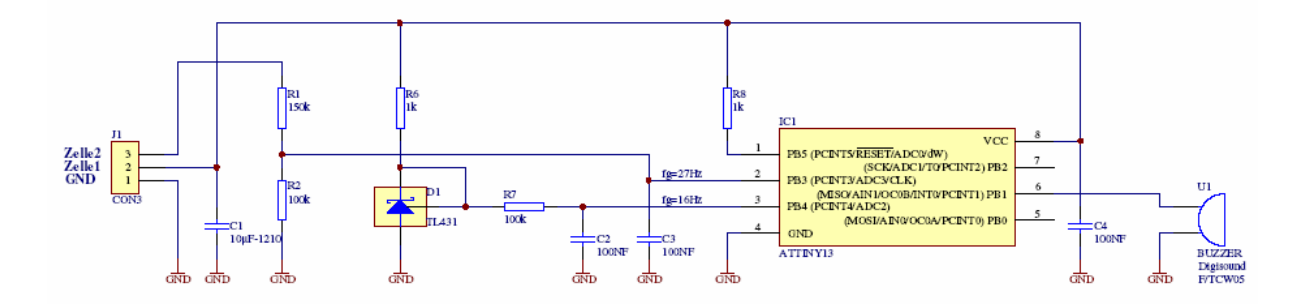

Der Querstrom durch TL431 beträgt zwischen 0,5 und 1,7mA, je nach Zellspannung. Damit stehen 2,5V gefiltert und je nach gewählter Genauigkeit des TL431 (2% für TL431[C|I|Q], 1% für TL431A[C|I|Q], 0,5% für TL431B[C|I|Q]) am Pin 3 (ADC2) zur Verfügung.

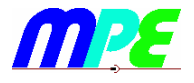

Daraus läßt sich rückwärts die AD-Schwelle für die erste Zelle berechnen, wobei grundsätzlich sicherheitshalber 3,1V als Entladeschlußspannung jeder Zelle gewählt wird:

Allgemein:

- $U_{CH}$  = Spannung am ADC-Eingang
- $-$  ADC = Wert nach AD-Wandlung

$$
ADC_{CH} = \frac{U_{CH}}{U_{ref}} \cdot 1023 = \frac{U_{CH}}{VCC} \cdot 1023 \implies VCC = \frac{1023}{ADC_{CH}} \cdot U_{CH}
$$

für Zelle 1:

$$
U_{Z1} = \frac{1023}{ADC_{Z1}} \cdot 2,5V \tag{1}
$$

mit  $U_{Z1,min} = 3.1V$ 

$$
ADC_{Z1,\text{max}} = \frac{U_{CH}}{U_{Z1,\text{min}}} \cdot 1023 = \frac{2,5V}{3,1V} \cdot 1023 = \frac{825}{}
$$

Die zweite Zelle ist über einen Teiler (möglichst kleiner Toleranz) an den zweiten ADC-Eingang angeschlossen, da die Spannung dort ja deutlich höher ist. Deren AD-Schwelle ist etwas aufwändiger zu berechnen, da im Meßwert die Spannung der ersten Zelle enthalten ist.

-  $T_1$  = Teilerfaktor (R2 / (R1+R2))

$$
ADC_{Z2} = \frac{U_{CH3}}{U_{ref}} \cdot 1023 = \frac{(U_{Z1} + U_{Z2}) \cdot T_1}{VCC} \cdot 1023 \text{ und mit } U_{Z1} = VCC
$$
  

$$
ADC_{Z2} = \left(1 + \frac{U_{Z2}}{U_{Z1}}\right) \cdot T_1 \cdot 1023 \qquad (2)
$$

Um zu vermeiden, mit dem kleinen Controller genaue Fest- oder Fließkommazahlen und Divisionen rechnen zu müssen, kann man den vorher erhaltenen AD-Wert der Zelle 1 folgendermaßen weiterverwenden:

Mit Gleichung (1):

$$
ADC_{z2} = \left(1 + \frac{U_{z2} \cdot ADC_{z1}}{1023 \cdot 2.5V}\right) \cdot T_1 \cdot 1023 = 1023 \cdot T_1 + \frac{U_{z2} \cdot ADC_{z1}}{2.5V} \cdot T_1 \text{ und damit}
$$
  

$$
ADC_{z2, \text{min}} = 1023 \cdot T_1 + \frac{U_{z2, \text{min}} \cdot ADC_{z1}}{2.5V} \cdot T_1
$$

wieder mit  $U_{Z2,min} = 3,1V$ 

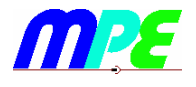

$$
ADC_{Z2,\text{min}} = 1023 \cdot T_1 + \frac{3,1V \cdot T_1}{2,5V} \cdot ADC_{Z1}
$$

Man sieht, daß  $K_1 = 1023 \cdot T_1$  eine Konstante ist, und ebenfalls  $K_2 = \frac{34V}{2,5V}$  $K_2 = \frac{3.1V \cdot T}{2.7V}$ 2,5  $_2 = \frac{3,1V \cdot T_1}{2.5V}$  $=\frac{3\pi N \cdot T_1}{2\pi T}$ .

Die Rechnung reduziert sich also glücklicherweise auf eine Multiplikation und eine Addition, was den Controller zeit- und speichermäßig nicht überfordert. Wählt man jetzt noch den Teilerfaktor gut, wird auch die Multiplikation recht einfach. Mit  $T_1 = 0$ ,4 erhält man für den Faktor bis auf knapp ein Prozent genau

$$
K_2 = \frac{3,1V \cdot 0,4}{2,5V} = 0,5
$$

Den Fehler könnte man durch Trimmen des Teilers praktisch auf 0 reduzieren. K<sub>1</sub> ergibt sich einfach zu  $K_1 = 409$ .

Mit dieser Wahl des Teilers ergibt sich schließlich als Schwelle für die zweite Zelle:

$$
ADC_{Z2,\text{min}} = K_1 + K_2 \cdot ADC_{Z1} = 409 + 0.5 \cdot ADC_{Z1}
$$

#### **Schaltung für 3-zellige Akkus:**

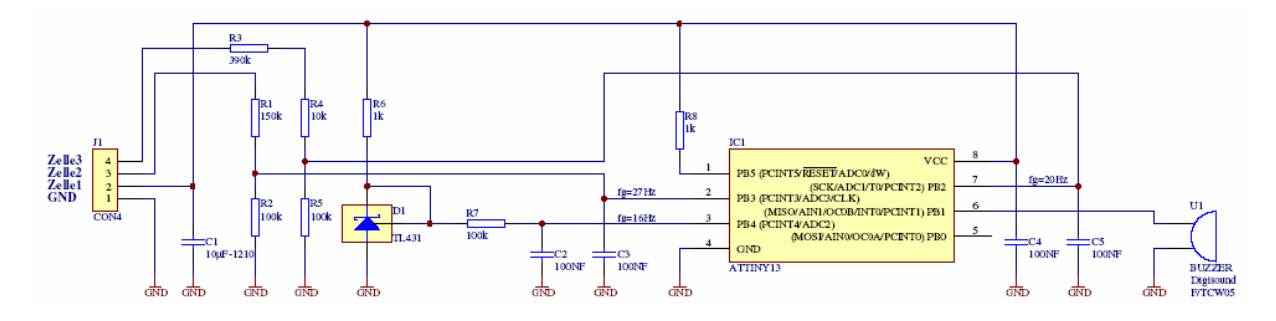

Die dritte Zelle wird über den zweiten Teiler R3/R4 an den Controller geführt. In gleicher Weise gilt hier:

-  $T_2$  = Teilerfaktor (R4 / (R3+R4))

$$
ADC_{Z3} = \frac{U_{CH1}}{U_{ref}} \cdot 1023 = \frac{(U_{Z1} + U_{Z2} + U_{Z3}) \cdot T_2}{VCC} \cdot 1023 \text{; und mit } U_{Z1} = VCC
$$
  

$$
ADC_{Z3} = \frac{(U_{Z1} + U_{Z2} + U_{Z3}) \cdot T_2}{U_{Z1}} \cdot 1023 = \left(1 + \frac{U_{Z2}}{U_{Z1}} + \frac{U_{Z3}}{U_{Z1}}\right) \cdot T_2 \cdot 1023
$$

Aus Gleichung (2) ergibt sich 1  $1023 \cdot T_1$ 2 1  $\frac{2}{2} = \frac{11122}{1000} -$ ⋅ = *T ADC U*  $U_{Z2}$   $\overline{\phantom{a}}$   $\overline{ADC}_{Z}$ *Z Z*

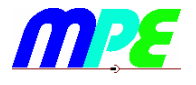

Dieses eingesetzt, und auch wieder Gleichung (1) mitverwendet, erhält man

$$
ADC_{z3} = \left(1 + \frac{ADC_{z2}}{1023 \cdot T_1} - 1 + \frac{U_{z3} \cdot ADC_{z1}}{1023 \cdot 2.5V}\right) \cdot T_2 \cdot 1023 = ADC_{z2} \cdot \frac{T_2}{T_1} + ADC_{z1} \cdot \frac{U_{z3} \cdot T_2}{2.5V}
$$

Erfreulicherweise erkennt man auch hier wieder, dass für die Bestimmung der Entladeschluß-Schwelle der dritten Zelle nur zwei Konstanten zu den beiden gemessenen AD-Werten der ersten beiden Zellen nötig sind, allerdings beide multiplikativ.

$$
ADC_{z3,min} = ADC_{z2} \cdot \frac{T_2}{T_1} + ADC_{z1} \cdot \frac{U_{z3,min} \cdot T_2}{2,5V}
$$

Belässt man  $T_1$  auf dem bereits bei der Schaltung für zwei Zellen gewählten Wert von  $T_1$  = 0,4, kann man durch Spielen für  $T_2$  folgenden "controller-günstigen" Wert finden:

Mit T<sub>2</sub> = 0,2 ergibt sich 
$$
K_3 = \frac{T_2}{T_1} = 0.5
$$
 und wieder bis auf knapp 1% genau

\n
$$
K_4 = \frac{U_{Z3, \text{min}} \cdot T_2}{2.5V} = \frac{3.1V \cdot 0.2}{2.5V} = 0.25
$$
\n, also

$$
ADC_{Z3,min} = K_3 \cdot ADC_{Z2} + K_4 \cdot ADC_{Z1} = 0.5 \cdot ADC_{Z2} + 0.25 \cdot ADC_{Z1}
$$

was sich wieder recht leicht im Controller umsetzen läßt.

Für Zahlenspielereien mit den einzelnen Konstanten und als eine Art Simulator sind diese Zusammenhänge für frei wählbare Teiler und Zellspannungen in einer Excel-Tabelle (auf der Webseite) zusammengetragen.

Nachtrag zum Punkt 1 der Anforderungen:

Ob ein 2- oder 3-zelliger Akku angeschlossen ist, ließe sich über einen Jumper an Pin 5 (PB0) hardwaremäßig einstellen, da dieser Pin noch frei ist.

Genauso kann man über Einlesen der Spannung der 3. Zelle entscheiden, ob es sich um einen 2- oder 3-zelligen Akku handelt: ist die Spannung 0, so liegt ein 2-zelliger Akku vor, andernfalls ein 3-zelliger.

Beide Methoden (Jumper / Spannungserkennung) haben ihre Vor- und Nachteile. Man kann sich vorstellen, verschiedene Absicherungsmaßnahmen in die Software einzubauen, z.B.: Beim Anstecken der Schaltung piepst der Controller entsprechend der Anzahl der erkannten Zellen…

Michael Pechtold 15.02.10